# Вестник

Уральского государственного университета путей сообщения

Научный журнал

**Herald of the Ural State University of Railway Transport**

Scientific journal

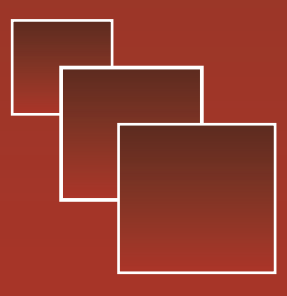

No 4 (52) 2021

Вестник Уральского государственного университета путей сообщения · № 4 (52) · 2021

УДК 336.7

### *М. Б. Петров, Л. А. Серков, К. Б. Кожов*

**Имитационная модель обоснования приоритетов развития железнодорожных связей между Уралом и Западной Сибирью**

UDC 336.7

## *M. B. Petrov, L. A. Serkov, K. B. Kozhov* **Simulation model of substantiation of priorities for the development of railway links between the Urals and Western Siberia**

#### **Аннотация**

По мере активизации развития железнодорожной вании новых железнодорожтранспортной сети и в усло-ных участков. Именно для виях ограниченности инве-этих задач большую роль стиционных ресурсов воз-может играть имитационрастает потребность в более ное моделирование варитщательных и учитывающих антов. В статье рассмотремножество факторов обоснований проектов. Выбор при-на основе агент-ориентирооритетных решений требует оценки эффективности различных предлагаемых

альтернатив. Особенно это актуально при проектирона имитационная модель ванного подхода для изучения пропускной способности новой, проектируемой

в настоящее время железнодорожной связи между Средним Уралом и югом Западной Сибири. Принимается проект участка Тавда – Большесельский, соединяющего кратчайшим маршрутом сеть востока Свердловской области с существующей линией Тюмень – Тобольск. Вариативность пропускных способностей задается параметрами участка (количество

*Статья рекомендована к публикации А. Л. Казаковым, д-ром физ.-мат. наук, профессором, главным научным сотрудником Института динамики систем и теории управления СО РАН. E-mail: kazakov@icc.ru.*

 Михаил Борисович Петров, д-р техн. наук; руководитель Центра развития и размещения производительных сил Института экономики Уральского отделения Российской академии наук; Екатеринбург, Россия. Е-mail: michpetrov@mail.ru. ORCID 0000-0002-3043-6302.

Леонид Александрович Серков, канд. физ.-мат. наук, доцент; старший научный сотрудник Центра развития и размещения производительных сил Института экономики Уральского отделения Российской академии наук. Екатеринбург, Россия. Е-mail: dsge2012@ mail.ru. ORCID 0000-0002-3832-3978.

Константин Борисович Кожов, канд. техн. наук; старший научный сотрудник Центра развития и размещения производительных сил Института экономики Уральского отделения Российской академии наук. Екатеринбург, Россия. Е-mail: jefytt11@mail.ru. ORCID 0000-0003-3694-564X.

Исследование выполнено при поддержке гранта РФФИ 20-010-00724 «Оценка и прогноз транспортной доступности и обеспеченности регионов РФ и их влияние на показатели устойчивого пространственного развития».

*The article is recommended for publishing by A. L. Kazakov, Doctor of Physical and Mathematical Sciences, Professor, Chief Researcher of the Institute of dynamics of systems and management theory, RAS. Е-mail: kazakov@icc.ru.*

Mikhail Borisovich Petrov, Doctor of Technical Sciences; Head of the Center for the Development and Placement of Productive Forces of the Institute of Economics of the Ural Department of the Russian Academy of Sciences; Yekaterinburg, Russia. E-mail: michpetrov@ mail.ru . ORCHID 0000-0002-3043-6302.

Leonid Alexandrovich Serkov, Candidate of Physical and Mathematical Sciences, Associate Professor; Senior researcher at the Center for the Development and Placement of Productive Forces of the Institute of Economics of the Ural Branch of the Russian Academy of Sciences. Yekaterinburg, Russia. E-mail: dsge2012@mail.ru . ORCHID 0000-0002-3832-3978.

Konstantin Borisovich Kozhov, Candidate of Technical Sciences; Senior Researcher at the Center for the Development and Placement of Productive Forces of the Institute of Economics of the Ural Branch of the Russian Academy of Sciences. Yekaterinburg, Russia. E-mail: jefytt11@mail.ru . ORCID 0000-0003-3694-564X.

The study was supported by RFBR grant 20-010-00724 «Assessment and forecast of transport accessibility and security of regions of the Russian Federation and their impact on indicators of sustainable spatial development».

и оснащенность промежуточных станций, число главных путей, тип автоблокировки и др.). Рассмотрены различные схемы приемоотправочных путей на этом участке. Модель изучаемого участка реализована в пакете Anylogic. При моделировании использовано сочетание процессного и агентного механизмов имитации. Полученные результаты могут быть полезным дополнением к обосновывающим материалам при выборе схемы линии. Наработка опыта построения подобных моделей расширяет и обогащает методики обоснования и проектирования новых участков железных дорог.

**Ключевые слова:** имитационное моделирование, процессный подход, агентный подход, Anylogic, пропускная способность, железнодорожный транспорт, грузоперевозки.

DOI: 10.20291/2079-0392- 2021-4-50-58

#### **Abstract**

As the development of the railway transport network intensifies and in conditions of limited investment resources, the need for more thorough and multi-factor justifications of projects increases. The choice of priority solutions requires an assessment of effectiveness of various proposed alternatives. This is especially true when designing new railway sections. It is for these tasks that simulation modeling of variants can play an important role. The article considers a simulation model based on an agent-oriented approach to study the capacity of a new railway connection currently being designed between the Middle Urals and the south of Western Siberia. The project of the Tavda – Bolsheselsky section is being adopted, connecting the network of the east of the Sverdlovsk region with the existing Tyumen – Tobolsk line by the shortest route. The variability of throughput capacities is set by the parameters of the section (the number and equipment of intermediate stations, the number of main tracks, the type of auto-blocking, etc.). Various schemes of receiving and forwarding tracks on this section are considered. The model of the studied area is implemented in the Anylogic package. The simulation uses a combination of process and agent simulation mechanisms. The results obtained can be a useful addition to the substantiating materials when choosing a line scheme. The experience gained in building such models expands and enriches the methods of justification and design of new sections of railways.

**Keywords:** simulation modeling, process approach, agent approach, Anylogic, throughput, rail transport, cargo transportation.

DOI: 10.20291/2079-0392- 2021-4-50-58

Для поддержки начавшихся в стране процессов возрождения и инновационного развития промышленности важно, чтобы возросла доля железнодорожного транспорта в перевозках и грузообороте, критически понизившиеся в обстановке промышленного спада и образования депрессивных территорий. Железные дороги могут обеспечить более высокую экономичность и экологичность массовых грузовых перевозок. Транспортные и внетранспортные эффекты сооружаемых и реконструируемых объектов железнодорожного транспорта – это факторы, обосновывающие выбираемый вариант развития сети. На этапе подготовки обосновывающих материалов часто нет необходимых данных для учета различных факторов. Необходимые оценки могут быть получены путем имитации. При

этом авторы исходят из того, что совершенная имитационная модель является цифровым двойником моделируемого объекта. Сегодня имитационные модели широко используются при решении различных задач в сфере транспорта [1–5]. Среди отечественных разработок в этой области можно отметить, например, разработку имитационной модели логистических проектов [6]. Эти модели показали свою высокую применимость и результативность.

Взятый курс на продвижение цифровизации в различных отраслях заставляет думать о расширении сфер применения цифровых моделей и на железнодорожном транспорте. Цифровые технологии на железной дороге можно подразделить на три большие группы. Первая, традиционная и хорошо освоенная – это технологии управления движением (управление движением, оперативное планирование, согласованный подвод судовых партий и др.) [7]. Вторая, осваиваемая, представлена новыми технологиями управления ресурсами и потоками. Сюда можно отнести технологии в рамках программы «Умный вагон» (мониторинг положения и состояния вагонов, а также электропневмоторможение на базе автономных генераторов). И третья, к которой примыкает тема нашей статьи, – технологии поддержки принятия решений по развитию железнодорожной сети.

На этом направлении предлагается расширение арсенала методов обоснования и выбора вариантов развития сети с использованием агент-ориентированного моделирования. Для построения модели в настоящей работе выполнен имитационный анализ влияния оснащенности проектируемой линии Большесельский – Тавда (Тобольск – Тавда) на пропускную способность этой однопутной линии, которая рассматривается проектировщиками как первоочередной участок нового среднеуральского широтного хода (СУШХ), призванного создать дополнительную связь Урала и Сибири с продолжением в последующем в западном направлении и переходом через Уральский хребет [8].

В предлагаемом исследовании авторы использовали агентный и процессный методы моделирования с обращением к железнодорожной библиотеке. Модель имитирует движение грузовых поездов в одном из направлений по однопутному участку.

Для грузовладельцев, операторов вагонного парка и перевозчика важна маршрутная скорость перевозки грузов [9], зависящая от узких мест на железной дороге. В качестве узких мест выступают и однопутные участки, и расстояния между разъездами на них, а также количество приемоотправочных путей на них. Для отражения их роли в формировании маршрутных скоростей моделируется участковая скорость на рассматриваемом участке. Участковая скорость в условиях полной загрузки линии зависит от количества приемоотправочных путей станций участка и пропускной способности (1) этих станций Пр [9].

$$
\Pi \mathbf{p} = \frac{\left(T_p - T_{\text{nor}}^{n/o}\right)m}{t_{\text{sat}}^{n/o}\left(1 + \rho\right)},\tag{1}
$$

где *Т*<sup>р</sup> – расчетный период, за который определяется пропускная способность приемо-отправочных путей  $\Pi_{n}$ ; *m* – число приемоотправочных путей; п/о *T*пост – суммарное время занятия приемоотправочных путей в течение расчетного периода операциями, связанными с приемом и отправлением поездов и различными маневровыми передвижениями;  $t_{\text{gan}}^{\pi/o}$  – средняя продолжительность занятости приемоотправочного пути поездами, электровозами и другими маневровыми передвижениями;  $\rho$  – коэффициент, учитывающий тип автоблокировки и сигнализации. В эксперименте было принято ρ = 2.

В определении (1) все величины кроме *m* и  $t_{\text{3aH}}^{\text{n/o}}$  можно считать условно постоянными. Отсюда следует, что пропускную способность Пр можно увеличить либо за счет строительства дополнительных приемоотправочных путей *m* (сокращение стоянок составов), либо за счет уменьшения  $t_{\text{\tiny{3aH}}}^{\pi/o}$  – средней продолжительности занятия приемоотправочного пути.

Таким образом, пропускная способность приемоотправочных путей влияет на среднюю скорость доставки грузов. Пропускную способность в агент-ориентированной модели мы рассматриваем как фактор поведения железнодорожных составов [10–16]. Задачей моделирования выступает определение средней участковой скорости на рассматриваемом участке путем проведения имитационных экспериментов.

Вся логика процессного подхода с применением железнодорожной библиотеки сосредоточена в основном классе (агенте) модели Main. Активными агентами модели являются поезда. Внутри основного класса Main реализован агент «маршрут», содержащий

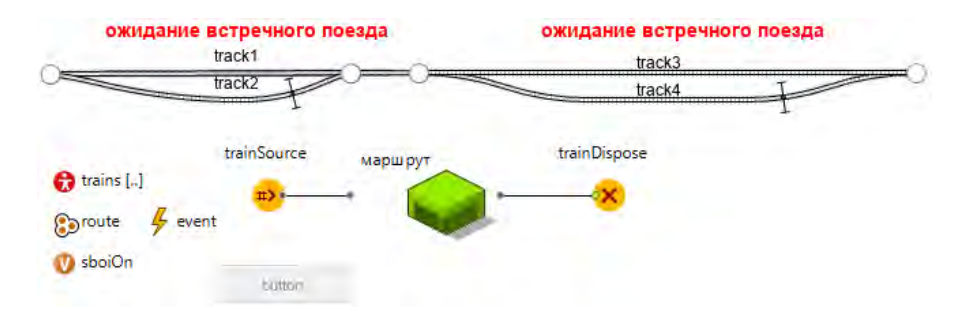

*Рис. 1*. Вид основного класса модели Main

различные комбинации приемоотправочных путей (технических станций). Также внутри основного класса модели Main реализован класс реплицированных агентов Train (поезд). Внутри активного класса агента Train реализована связанная с поведением этого агента диаграмма состояний, отражающая поведение грузовых составов (поездов). Реализация железнодорожной разметки и вид основного класса модели Main (окружности представляют собой стрелки на железнодорожных путях) показаны на рис. 1.

Блок trainSourse является источником активных агентов (поездов), которые создаются согласно вызовам

метода inject(). Блок trainDispose удаляет железнодорожные составы на конечной станции. Средний блок «маршрут» с иконкой и двумя портами – нестандартный (пользовательский) и включает в себя стандартные блоки диаграмм железнодорожной библиотеки. В коллекцию route входит набор всех технических станций с приемоотправочными путями, на которых встречные поезда могут разойтись без столкновений. Параметры каждого блока задаются исходя из логики модели и нормативных инструкций во вкладке «Свойства» (рис. 2). В этой вкладке показана начальная точка железнодорожного пути (entryPoint), где формируется состав.

| T Проем 23 12 Палим =<br>$\circ$                                                                                                    | a Main 13 a Train<br>a Mapupyr<br><b>C</b> Smulation               | $\omega_{\rm s}$<br>$\Rightarrow$<br>п | Chesterna (SS)                          |                                                                                              | 市田<br>$-1$     |
|----------------------------------------------------------------------------------------------------|--------------------------------------------------------------------|----------------------------------------|-----------------------------------------|----------------------------------------------------------------------------------------------|----------------|
|                                                                                                    | connections                                                        |                                        | trainSource - TrainSource               |                                                                                              |                |
| v 4 Blocking Railway Tracks367* A<br><b>C</b> Main<br><b>O</b> RailCat<br><b>O</b> Train<br>O Mapurpyr<br><b>C</b> Simulation: Main                                                                                                    | <b>Blockard Railway Tracks</b>                                     | <b>2D</b> and Louis                    | Точка ж/д пути:<br>Направление на пути: | О Смещение на пути<br>in only Point V EL L'I<br>Вперед (первый вагон Ближе к концу пути) - 4 |                |
| Ев Конфигурация запуска: Р<br>П База данных                                                                                                    |                                                                    |                                        | - Поезд и влияни                        |                                                                                              |                |
| Pecypcat<br>4 Container Line (cloud)                                                                                                    | frack!                                                             | ожидание встречного поезда             | Новый поезд:                            | <sup>in</sup> , <b>Q</b> Train                                                               |                |
| 1. Agent Moving Along Path<br>magazin<br>- A. Razezd                                                                                                    | frack2                                                             | Начальная скорость:                    | $-20$                                   |                                                                                              |                |
|                                                                                                    |                                                                    | Крейсерская скорость:                  | $20 - 20$                               |                                                                                              |                |
| <b>A.</b> Level Junction                                                                                                    | <b>Ca</b> trains []                                                | trainSource<br>наршрут                 | Ускорение:                              | $\Box$                                                                                       | <b>AISTORS</b> |
| Move To With Multiple Destin<br>A. Train Exits One and Enters And                                                                                                    |                                                                    |                                        | Торможение:                             | 2 <sup>2</sup>                                                                               | AMTDOX 8       |
| A. Hold<br>4. Stow Down Simulation on Pa.<br>A. Stellingv3<br>4. Choosing Closest Resource<br>A. Train Unloading [cloud]<br>> 4 Railway Track Reservation<br>4 Agent Network and Layouts I<br>A. Cell Phone Users and Network<br>> 41 Epidemic and Clinic<br>> 4 Train | & event<br><b>Barroche</b><br><b>Ca</b> sboiOn<br>$ n  \to \infty$ |                                        | Добавить поезда в:                      | = 0 популяцию по умолчанию<br><b>Э другую полуляцию</b>                                      |                |
|                                                                                                    |                                                                    |                                        | Полумяция поездов:                      | P. 10 bains<br>火车口                                                                           |                |
|                                                                                                    |                                                                    |                                        | Hosun saroic                            | $=$ $\bullet$ RaiCar<br>$-94$                                                                |                |
|                                                                                                    |                                                                    |                                        | Длина васона:                           | carindex == 9 2 4 16<br>Q                                                                    | H              |
|                                                                                                    |                                                                    |                                        | Инициализация вагона:                   | ((RailCar)car). IsLocomotive - carindex == 0;                                                |                |
| Truck4<br>A: Classification Yard<br>Al Urban Dynamics Agent Base:                                                                                                    |                                                                    |                                        | Добавить вагоны в:                      | =. © потулящию по умолчанию<br>(6) другую популяцию                                          |                |
| A Agent Population and SD Ho-                                                                                                    |                                                                    |                                        | Популяция вагонов:                      | " <b>Ritains</b> v ( 13                                                                      |                |

*Рис. 2*. Внешний вид интерфейса основного класса Main, вкладки проектов п/п Anylogic и вкладки «Свойства объекта». Показаны свойства объекта trainSource (неполностью)

Аналогично задаются скорости (в единицах модельного времени) и количество вагонов. В разделе свойств «Действия при выходе» описывается поведение состава на маршруте. В этом разделе с помощью программного кода train. destinations.addAll(route) констатируется, что на всех остановках, включенных в коллекцию route, состав будет пропускать встречные поезда, а коллекция destinations (пункт назначения) с типами элементов PositionOnTrack включена в класс Train.

Средний блок «маршрут» с иконкой и двумя портами – нестандартный (пользовательский), включает в себя стандартные блоки диаграмм железнодорожной библиотеки. Вид агента «маршрут» показан на рис. 3.

Вид нестандартного блока «маршрут» включает в себя блоки железнодорожной библиотеки trainMove и trainMove1, а также блоки библиотеки моделирования процессов delay и selectOutput. Блок delay определяет задержку движения состава (остановка). Время задержки стоянки устанавливается в соответствии с треугольным законом распределения случайной величины. Блоки trainMove и trainMove1 отвечают за перемещение железнодорожных составов. Целью движения в блоке trainMove1 являются все перемещения после каждой стоянки. Блок trainMove отвечает за движение состава из начального пункта после формирования поезда, и эта цель определяется программным кодом

train.destinations.get(train.counter). Переменная counter является счетчиком и включена в класс реплицированных агентов Train. Блок selectOutput описывает все остановки железнодорожного состава на станциях, включенных в коллекцию route. Данное условие определяется с помощью кода ++agent.counter == agent.destinations.size(), где agent. destinations.size() определяет количество всех остановочных пунктов. Блоки диаграммы процессов timeMeasureStart вместе с timeMeasureEnd составляют пару блоков, позволяющую измерять время, проведенное агентами между двумя точками диаграммы процесса. С их помощью измеряется время нахождения агента в системе или длительность пребывания агента в каком-то подпроцессе. Все описанные стандартные блоки вложены в один нестандартный блок с зеленой иконкой (рис. 3).

Полученную модель можно усложнять, добавляя различные нестандартные блоки (агенты), например, для описания железнодорожной разметки при переходе с двухпутной на однопутный участок (рис. 4). При этом по двум путям движутся составы и один из них пропускает другой притормаживая (не останавливаясь). Все стандартные блоки на этом участке в модели объединены в один нестандартный блок. Функции reserveCrossingTracks и cancelReservations на рис. 4 отвечают за блокировку железнодорожных путей и ее снятие.

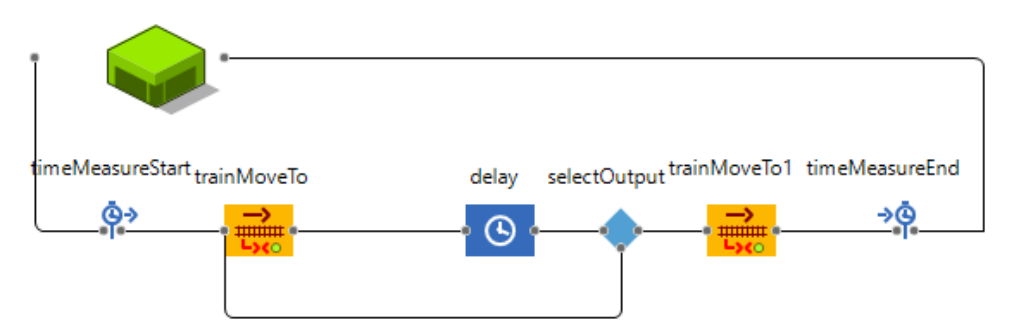

*Рис. 3*. Вид блоков диаграмм агента «маршрут» со стандартными блоками железнодорожной библиотеки и библиотеки моделирования процессов

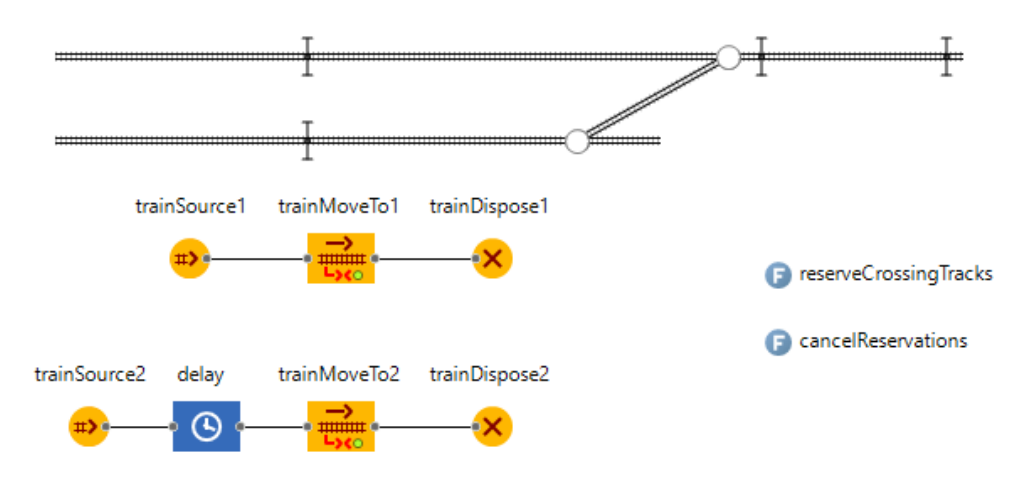

*Рис. 4*. Вид диаграмм процесса перехода с двухпутного участка на однопутный

Агентная часть модели реализована в виде события event и характеризует поведение популяции активных агентов trains. Эта часть диаграммы определяет изменение средней участковой скорости движения поездов при различных сбоях в расписании, отказе автоматики и т.д.

Авторы использовали параметры, наиболее распространенные при движении грузовых поездов на Свердловской железной дороге. В ходе множества имитаций определялась средняя участковая скорость движения составов. При этом расстояние моделируемого участка принималось равным 300 км, средняя стандартная участковая скорость взята равной таковой для отечественных железных дорог и составляет 43,3 км/ч (по данным РЖД за 2020 г.). Эта скорость фигурирует в диаграмме состояний как скорость в отсутствие

стоянок на участке. Количество вагонов грузового поезда равнялось 70. Имитационный эксперимент десятикратно повторялся в реальном времени при различном числе разъездов на исследуемом однопутном участке и экспериментально разыгрываемом максимальном времени задержки движения состава, пропускающего встречный поезд (при треугольном законе распределения времени, являющегося случайной величиной). Разрыв пути c соответствующей корректировкой расстояния в отсутствие разъездов составов моделировался блоками TrainExit и TrainEnter. Результаты эксперимента при двух законах распределения случайных времен задержки на пропуск встречного поезда приведены в таблицах 1 и 2. В таблицах использовано различное значение средней остановки (30 и 60 мин).

#### *Таблица 1*

| ocranophy na hponych berpennoro oo mm |                        |                             |  |  |
|---------------------------------------|------------------------|-----------------------------|--|--|
| Стоянки состава,                      | Время задержки         | Средняя участковая скорость |  |  |
| КОЛ-ВО                                | движения составов, мин | движения состава, км/ч      |  |  |
|                                       | Triangular(10,30,20)   | 40,1                        |  |  |
|                                       | Triangular(10, 30, 20) | 37,6                        |  |  |
|                                       | Triangular(10,30,20)   | 34,1                        |  |  |
|                                       | Triangular(10,30,20)   | 29,3                        |  |  |
|                                       | Triangular(10,30,20)   | 26,9                        |  |  |

Результаты имитационного эксперимента при среднем времени  $\alpha$ <sup>20</sup> остановки на пропуск встречного  $30$  мин

*Таблица 2*

| $\frac{1}{2}$ and $\frac{1}{2}$ $\frac{1}{2}$ $\frac{1}{2}$ $\frac{1}{2}$ $\frac{1}{2}$ $\frac{1}{2}$ $\frac{1}{2}$ $\frac{1}{2}$ $\frac{1}{2}$ $\frac{1}{2}$ $\frac{1}{2}$ $\frac{1}{2}$ $\frac{1}{2}$ $\frac{1}{2}$ $\frac{1}{2}$ $\frac{1}{2}$ $\frac{1}{2}$ $\frac{1}{2}$ $\frac{1}{2}$ $\frac{1}{2}$ $\frac{1}{2$ |                         |                             |  |  |
|----------------------------------------------------------------------------------------------------|-------------------------|-----------------------------|--|--|
| Стоянки                                                                                                    | Время задержки движения | Средняя участковая скорость |  |  |
| состава, кол-во                                                                                                    | составов, мин           | движения состава, км/ч      |  |  |
|                                                                                                    | Triangular(20,60,40)    | 32,6                        |  |  |
| 2                                                                                                    | Triangular(20,60,40)    | 29,3                        |  |  |
| З                                                                                                    | Triangular $(20,60,40)$ | 24,3                        |  |  |
| 4                                                                                                    | Triangular $(20,60,40)$ | 20,5                        |  |  |
| 5                                                                                                    | Triangular $(20,60,40)$ | 17,5                        |  |  |

Результаты имитационного эксперимента при среднем времени остановки на пропуск встречного 60 мин

Из таблиц видна динамика снижения средней участковой скорости с ростом числа стоянок поезда на участке для пропуска встречного состава, график движения которого является приоритетным. При этом предполагается, что приоритетное направление загружено до предела пропускной способности. Такая ситуация возможна для исследуемой линии Тавда – Тобольск, где будет преобладать нечетное направление движения.

#### **Заключение**

Опыт имитационного моделирования показывает, что цифровые решения в виде результатов имитационных экспериментов могут оказать значительную информационную поддержку при проектировании новых участков железных дорог и способствовать составлению эксплуатационного расписания,

#### **Литература**

которое адекватно условиям прохождения поездов.

В работе применялся программный пакет AnyLogic, который поддерживает процессный (дискретно-событийный), системно-динамический и агентный подходы (многоподходное моделирование), используемые при имитационном моделировании. С его помощью получен, по сути, цифровой двойник, который позволяет имитировать поведение реального поезда на проектируемой однопутной линии при различной интенсивности встречного движения.

Имитационную модель можно модифицировать и усовершенствовать вплоть до реальной путем учета рельефа, состояния местности, состояния путей и других параметров. Результаты работы могут быть использованы при проектировании и обосновании сетевых объектов железнодорожного транспорта.

- 1. Макаров В. Л., Бахтизин А. Р., Сушко Е. Д. Агент-ориентированная модель для мониторинга и управления реализацией больших проектов // Экономика и управление. 2017. № 4 (138). С. 4–7. ISSN 1998-167 (Print).
- 2. Морозов В. Н. Инструкция по расчету наличной пропускной способности железных дорог / В. Н. Морозов, В. А. Гапанович, В. Г. Лемешко. – М., 2011.
- 3. Суслов С. А. Имитационная модель уже вполне обычная составная часть логистических проектов // Логистика. № 2, 2012. ISSN 2219-7222.
- 4. Abdimomynova A. Sh., Kim V. V. Analysis of the current state of the transport system of the Republic of Kazakhstan. Science and the World, 2015, Vol. 1, № 3 (19). Рp. 61–63.
- 5. Aulin, V., Hrynkiv, A., Lyashuk, O., Vovk, Y., Lysenko, S., Holub, D., ... & Lavrentieva, O. (2020). Increasing the Functioning Efficiency of the Working Warehouse of the «UVK Ukraine2 Company Transport and Logistics Center. Communications-Scientific letters of the University of Zilina, 22 (2), 3–14.
- 6. Aulin, V., Lyashuk, O., Pavlenko, O., Velykodnyi, D. [etc.] (2019). Realization of the Logistic Approach in the International Cargo Delivery System. Communications – Scientific Letters of the University of Zilina, 21(2), 3–12.
- 7. Жарков М. Л., Казаков А. Л., Супруновский А. В., Павидис М. М. Моделирование крупнейшей в мире железнодорожной сортировочной станции с использованием теории массового обслуживания // Вестник Уральского государственного университета путей сообщения, 2021. – № 3 (51). С. 4–15. ISSN 2079-0392.
- 8. Петров М.Б. Транспортные сети Большого Урала в формировании Урало-Арктического вектора развития // Вестник УрГУПС, 2016. – № 4 (32). С. 103–111. ISSN 2079-0392.
- 9. Wang, T., Wang, X., Meng, Q., 2018. Joint berth allocation and quay crane assignment under different carbon taxation policies. Transp. Res. Part B: Methodol. 117, 18–36.
- 10. Xiang, X., Liu, C., Miao, L., 2018. Reactive strategy for discrete berth allocation and quay crane assignment problems under uncertainty. Comput. Ind. Eng. 126, 196–216.
- 11. Zhang chong,Wang haiyan. Analysis of stability and bullwhip effect in production-inventory systems. Journal of Southeast University. 2011, 27 (01), 101–106.
- 12. Zhang qing,Liu zhixue. Multi-agent-based modeling and simulation for information coordination in supply chain. Application Research of Computers 2009, 26 (10), 3709–3711.
- 13. Zhen, L., Xu, Z., Wang, K., Ding, Y., 2016. Multi-period yard template planning in container terminals. Transp. Res. Part B, 93, 700–719.
- 14. Мишкуров П. Н., Рахмангулов А. Н., Фридрихсон О. В. Методика формирования транспортной сети железнодорожной станции // Вестник УрГУПС, 2021. – № 3 (51). С. 50–64. ISSN 2979-0392.
- 15. Шмулевич М. И., Стариков А. Е. Особенности нормирования маневровой работы в имитационной модели станции // Мир транспорта. – 2015. – № 5 (60). – С. 198–212. ISSN 1992-3252.
- 16. Александров А. Э., Сурин А. В., Шипулин А. В. Использование имитационных моделей в оперативном планировании поездной работы // Вестник Ростовского государственного университета путей сообщения. – 2015. – № 4 (60). – С. 65–72. ISSN 0201-727Х.

#### **List of references**

- 1. Makarov V. L., Bakhtizin A. R., Sushko E. D. Agent-oriented model for monitoring and managing the implementation of large projects // Economics and management. [Аgentorientirovannaya model' dlya monitoringa i upravleniya realizatsiej bol'shikh proektov // EHkonomika i upravlenie] 2017. № 4 (138). Pp. 4–7. ISSN 1998-167 (Print).
- 2. Morozov V. N. Instructions for calculating the available capacity of railways / V. N. Morozov, V. A. Gapanovich, V. G. Lemeshko. [Instruktsiya po raschetu nalichnoj propusknoj sposobnosti zheleznykh dorog / V. N. Morozov, V. А. Gapanovich, V. G. Lemeshko] – M., 2011.
- 3. Suslov S. A. Simulation model is already quite a common component of logistics projects // Logistics. [Imitatsionnaya model' – uzhe vpolne obychnaya sostavnaya chast' logisticheskikh proektov // Logistika] № 2, 2012. ISSN 2219-7222.
- 4. Abdimomynova A. Sh., Kim V. V. Analysis of the current state of the transport system of the Republic of Kazakhstan. Science and the World, 2015, Vol. 1, № 3 (19). Рp. 61–63.
- 5. Aulin, V., Hrynkiv, A., Lyashuk, O., Vovk, Y., Lysenko, S., Holub, D., ... & Lavrentieva, O. (2020). Increasing the Functioning Efficiency of the Working Warehouse of the «UVK Ukraine2 Company Transport and Logistics Center. Communications-Scientific letters of the University of Zilina, 22 (2), 3–14.
- 6. Aulin, V., Lyashuk, O., Pavlenko, O., Velykodnyi, D. [etc.] (2019). Realization of the Logistic Approach in the International Cargo Delivery System. Communications – Scientific Letters of the University of Zilina, 21 (2), 3–12.
- 7. Zharkov M. L., Kazakov A. L., Suprunovsky A. V., Pavidis M. M. Modeling of the world's largest railway marshalling yard using queuing theory // Herald of the Ural State University of Railway Transport, [Modelirovanie krupnejshej v mire zheleznodorozhnoj sortirovochnoj stantsii s ispol'zovaniem teorii massovogo obsluzhivaniya // Vestnik Ural'skogo gosudarstvennogo universiteta putej soobshheniya]  $2021 - N_2$  3 (51). Pp. 4–15. ISSN 2079-0392.
- 8. Petrov M. B. Transport networks of the Greater Urals in the formation of the Ural-Arctic vector of development // Herald of USURT, [Transportnye seti Bol'shogo Urala v formirovanii Uralo-Аrkticheskogo vektora razvitiya // Vestnik UrGUPS]2016. – № 4 (32). Pp. 103–111. ISSN 2079-0392.
- 9. Wang, T., Wang, X., Meng, Q., 2018. Joint berth allocation and quay crane assignment under different carbon taxation policies. Transp. Res. Part B: Methodol. 117, 18–36.
- 10. Xiang, X., Liu, C., Miao, L., 2018. Reactive strategy for discrete berth allocation and quay crane assignment problems under uncertainty. Comput. Ind. Eng. 126, 196–216.
- 11. Zhang chong,Wang haiyan. Analysis of stability and bullwhip effect in production-inventory systems. Journal of Southeast University. 2011, 27 (01), 101–106.
- 12. Zhang qing,Liu zhixue. Multi-agent-based modeling and simulation for information coordination in supply chain. Application Research of Computers 2009, 26 (10), 3709–3711.
- 13. Zhen, L., Xu, Z., Wang, K., Ding, Y., 2016. Multi-period yard template planning in container terminals. Transp. Res. Part B, 93, 700–719.
- 14. Merkurov P. N., Rakhmangulov A. N., Fridrihson O. V. Methods of formation of the transport network railway station // Herald of USURT, [Metodika formirovaniya transportnoj seti zheleznodorozhnoj stantsii // Vestnik UrGUPS] 2021. – № 3 (51). Pp. 50–64. ISSN 2979-0392.
- 15. Shmulevich, I. M., Starikov A. E. Features of rationing shunting in the simulation model of the station // The world of transport. [Osobennosti normirovaniya manevrovoj raboty v imitatsionnoj modeli stantsii // Mir transporta] – 2015. –  $N_2$  5 (60). – Pp. 198–212. ISSN 1992-3252.
- 16. Alexandrov A. E., Surin A. V., Shipulin A. V. The use of simulation models in operational planning of train work // Herald of the Rostov State University of Railway Transport. [Ispol'zovanie imitatsionnykh modelej v operativnom planirovanii poezdnoj raboty // Vestnik Rostovskogo gosudarstvennogo universiteta putej soobshheniya $-2015 - N<sub>2</sub> 4$  (60). – Pp. 65–72. ISSN 0201-727X.

*Статья сдана в редакцию 16 октября 2021 года*